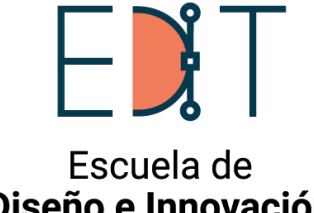

Diseño e Innovación **Tecnológica** 

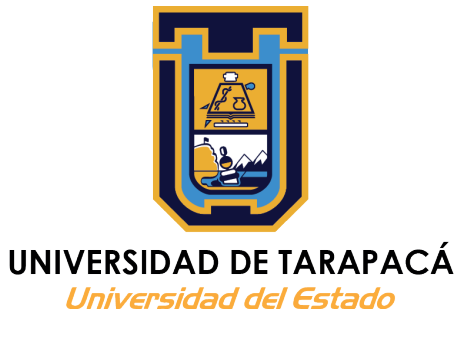

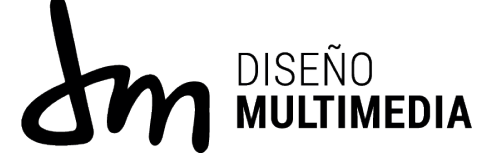

# **Práctica Laboral II**

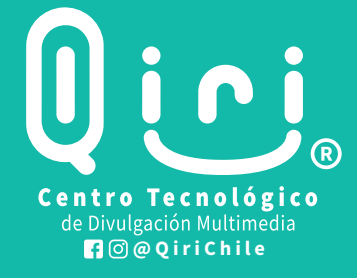

**Centro de practica : Centro Tecnológico de Divulgación Multimedia Qiri Supervisor de practica : Juan Hidalgo Alumno : Felipe Fernández**

> **Jefe de carrera : Marina Vera Carrera de Diseño Multimedia Universidad De Tarapacá**

> > **Arica - Chile 2020**

## **índice ÍNDICE**

## **Páginas**

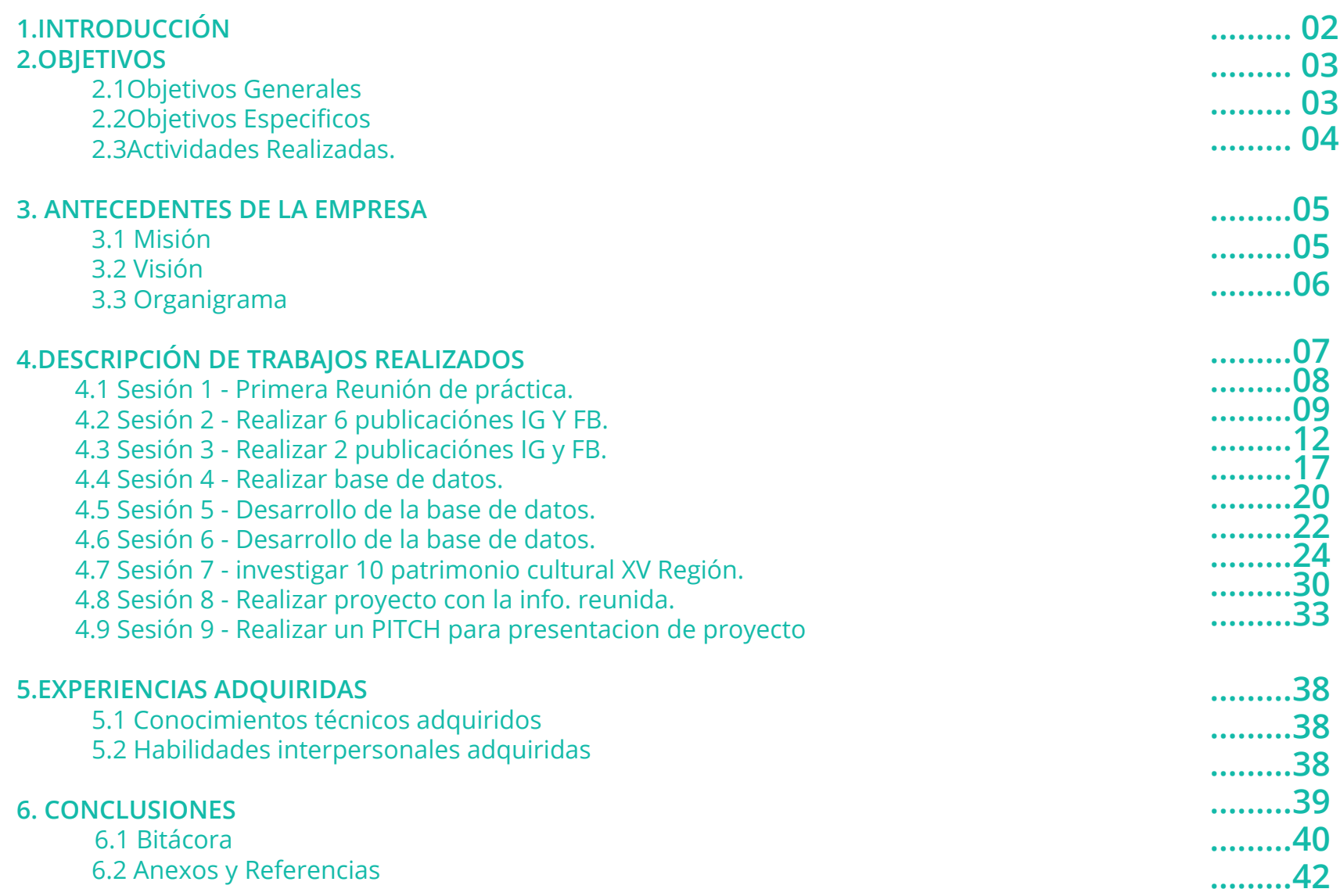

# **introducción INTRODUCCIÓN**

En el presente documento, se presentará información del centro donde se realizó la práctica profesional además de una descripción de las actividades realizadas e información de los trabajos y proyectos realizados, juntos con sus descripciones correspondientes.

El centro de practica al que se asistió fue Qiri, la cual es una pequeña empresa emprendedora desarrollada por ex alumno de la carrera de Diseño Multimedia, esta empresa se centra en el reconocimiento del patrimonio cultural e histórico de la región de Arica y Parinacota.

Se tomo el papel de diseñador e ilustrador, ya que se realizaron creación de ilustraciones e investigaciones para poder innovar dentro de la empresa con nuevas ideas.

Se emplearon los conocimientos aprendidos y competencias adquiridas durante la carrera hasta ahora. Para si poder realizar las competencias de egreso de la carrera de diseño multimedia de la Universidad de Tarapacá

### **OBJETIVOS**

### **GENERALES :**

Producir herramientas y proyectos con las destrezas y habilidades adquiridas en la carrera de Diseño Multimedia para desarrollar competencias profesionales en el área de Diseño.

### **ESPECIFÍCOS :**

- Realizar afiches novedosos para la dinamica de facebook e instagram
- Crear una base de datos, para manejar las caracteristicas del mercado.
- investigación de monumentos patrimoniales de la XV región, con el fin de realizar un proyecto Audiovisual.
- Realizar un pitch, para presentar el proyecto dispuesto para su desarrollo y venta.

### **ACTIVIDADES REALIZADAS**

### **Listado de trabajos:**

- 6 propuestas innovadoras para RRSS (facebook e instagram) \* Plantillas para RRSS
- Crear 2 propuestas con nuevas ideas para implentar en las RRSS. Crear una base de datos.
	- 1.1 llegar a los 100 proyectos en la base de datos.
	- 1.2 llegar a los 200 proyectos en la base de datos.
	- 1.3 llegar a las 296 proyectos en la base de datos.

 De acuerdo a la investigación realizada en la base de datos se debe elaborar un proyecto innovador con la finalidad de Qiri. 1.1 busqueda de información .

- (10 edificios patrimoniales de la xv región)
- 1.2 elaboración de un PITCH que presente y venda el producto. (video juego modalidad runner y salón patrimonial VR )

### **ANTECEDENTES DE LA EMPRESA**

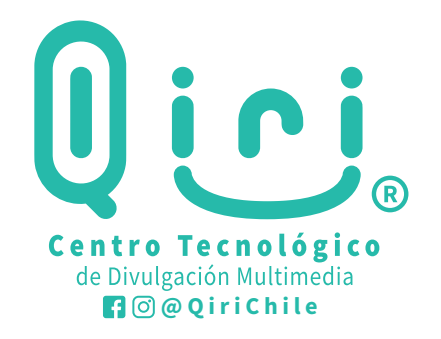

**Los Valores fundamentales de Qiri son:** 

**Empatía** 

**Creatividad** 

**Proactividad** 

**Compromiso**

**Emoción**

Qiri, es una iniciativa que busca contribuir a la difusión/valorización de la región de Arica y Parinacota, fortaleciendo la identidad cultural local, el sentimiento de arraigo hacia sus pueblos originarios y aventurándose a dar a conocer sus hitos patrimoniales ancestrales a nivel nacional e internacional mediante innovación tecnológica. De esta misma forma, aprovecha de utilizar las herramientas que posee para aportar al entorno emprendedor de la región, brindando propuestas personalizadas.

### **MISIÓN:**

Investigar y aplicar tecnología para proyectar el patrimonio de la Región de Arica y Parinacota al mundo, utilizando estas herramientas para, además, estimular el entorno emprendedor local.

### **VISIÓN:**

Ser la institución icono en innovación e investigación para la difusión patrimonial mediante la tecnología, que además otorga espacios creativos y de prototipaje para el entorno emprendedor

### **ANTECEDENTES DE LA EMPRESA**

### **MIEMBROS**

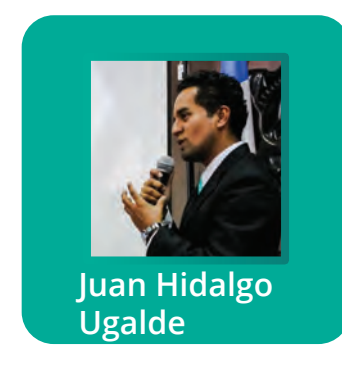

### **ORGANIGRAMA**

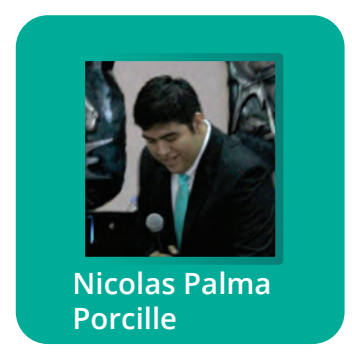

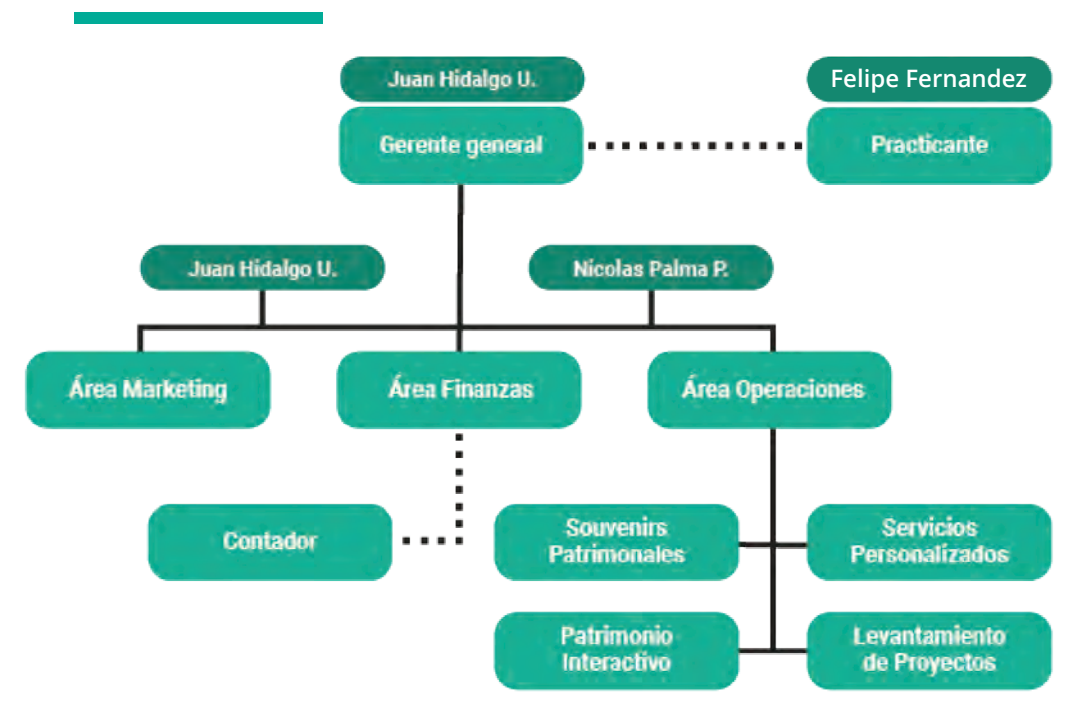

La práctica profesional en Qiri consistió principalmente en la creación de diseños, y la búsqueda de información para fomentar la RRSS de la empresa.

Se tenía como objetivo principal la realización de productos para la empresa, además de fomentar las interacciones en la paginas sociales de Qiri. Con el objetivo de fomentar su trabajo a favor del patrimonio cultural de la ciudad de Arica y Parinacota.

Para esto se realizaron varias actividades, principalmente la creación de afiches novedosos para las RRSS ( Facebook e Instagram) además del desarrollo de ideas para nuevos proyectos aduvisuales con tematica del patrimonio cultural de la XV Región de Arica y Parinacota.

### Lugar de práctica: Centro tecnológico de divulgación multimedia Qiri

Alumno: Felipe Fernández

Tema: Con el fin de conocernos, y conocer de Qiri y comentar los alcances de esta práctica. Comentar conocimientos actuales, expectativas del diseño multimedia, hobbies y cualquier información que haga agradable la jornada.

 **Primera Actividad de Práctica.se2**

### Lugar de práctica: Centro tecnológico de divulgación multimedia Qiri

Alumno: Felipe Fernández

Requerimiento: Generar 6 propuestas de publicaciones para las redes sociales de Qiri (3 FB y 3 IG)

## **Presencias Tutelares** Souvenir tridimensional en madera  $0$ ie Tómate el patrimon<br>difundalo y disfruta

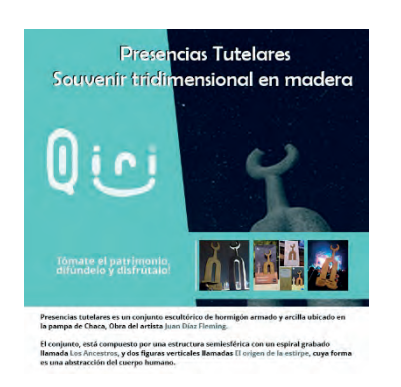

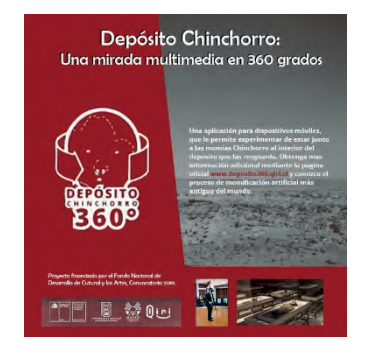

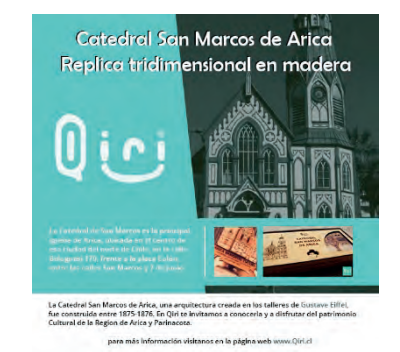

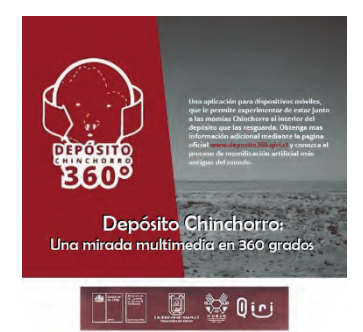

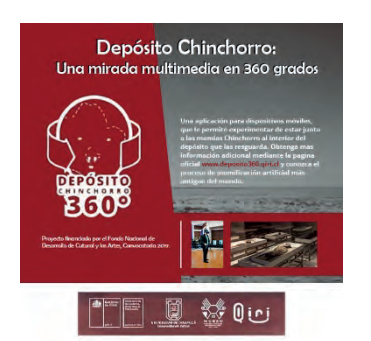

### **Realizar 6 afiches con temáticas novedosas. las cuales Qiri podría abordar próximamente**

**La propuesta 1 y 2** buscan dar promoción al souvenir tridimensional de madera de las presencias tutelares, colocando en el fondo a duotono una fotografía del lugar y la escultura real, al lado izquierdo de la composición se sitúa el logo**Dde Qiri, se sitúa** un pequeño reglón inferior dando posición a imágenes de ejemplo. los textos en ambas composiciones son el mismo, solo que se sitúan en lugares distintos.

**La propuesta 3** busca dar promoción a la réplica tridimensional de madera de la catedral San Marcos de Arica. colocando en el fondo a duotono una fotografía del lugar. al lado izquierdo de la composición se sitúa el logo de Qiri, se sitúa un pequeño reglón inferior dando posición a imágenes de ejemplo.

**La propuesta 4,5 y 6** buscan dar promoción al proyecto que lleva a cabo Qiri, llamado "deposito Chinchorro 360 grados" el cual a través de una app y unos cascos VR te llevan a un recorrido por el museo donde se encuentran las momias chinchorro en la ciudad de Arica. La composición se conforma por una fotografía a duotono del desierto de atacama. al lado izquierdo de la composición se sitúa el logo de Qiri, se sitúa un pequeño reglón inferior dando posición a imágenes de ejemplo en la 4ta y 6ta propuesta.

Sin embargo, los textos utilizados en las 3 composiciones son el mismo posicionado en distintos lugares.

## **DESCRIPCIÓN DE LA PRÁCTICA** Retroalimentación a detalle

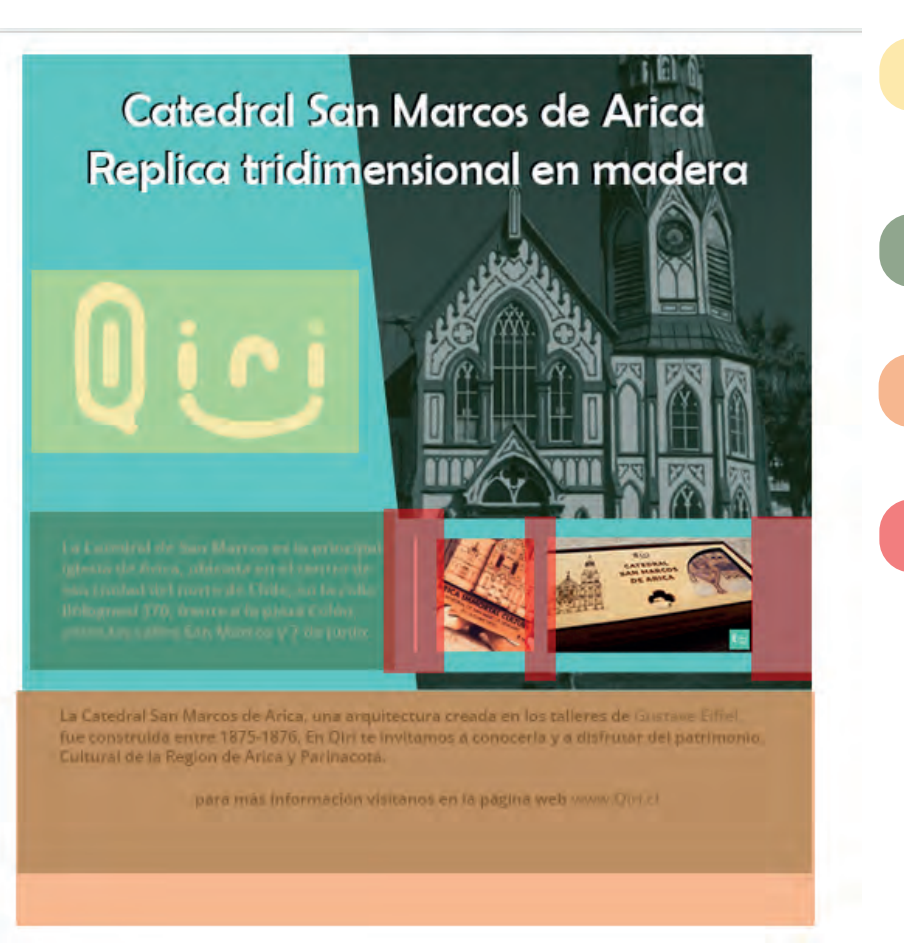

Al replicar el logo, por motivo de no tenerlo \*no usar herramienta Rasterizar\*. ya que de esta manera, este pierde identidad.

Ser cauteloso con la cantidad de texto.

Crear un marco en la composición para no perder el punto de focal.

Márgenes desiguales hacen perder la armonía de la composición.

Retroaliemntació general: cumple con los requisitos y el trabajo, sin embargo, algunas composiciones contienen pequeños detalles en los cuales se debe trabajar.

cabe mencionar que se utilizó una resolucion menor a la recomendada por y para las redes sociales.

 **Propuestas Publicitarias Segunda actividad de práctica . Se3** 

Lugar de práctica: Centro tecnológico de divulgación multimedia Qiri

### Alumno: Felipe Fernández

Requerimiento: Generar 2 propuestas de publicaciones para las redes sociales de Qiri (1 FB y 1 IG), tomando en consideración las réplicas al requerimiento 01. Resumir las réplicas realizadas al REQ001 en un documento que deberá ser enviado con las respuestas del requerimiento

Condiciones: Deben argumentar o mostrar el proceso creativo que utilizaron mediante un doc que será expuesto en la reunión. Los temas para las publicaciones tienen que ser novedosos y que permitan generar temáticas de trabajo innovadoras para promocionar Qiri.

## **DESCRIPCIÓN DE LA PRÁCTICA Generar 2 propuestas de publicaciones**

## **para las redes sociales de Qiri (1 FB y 1 IG),**

Rompecabezas de Madera Centro Tecnológico **Blood Dirichile ARMA Y DESCUBRE TÚ HISTORIA** 

### girichile · Seguir Biri. Arica y Parinacota Region

ciríchile Rompecabezas Ancestral de madera. Juega mientras aprendes parte de la ilcultura del mundo #andino, este Rompecabezas te permitirá sorender de la cultura lindiano chilena, comparte la experiencia de los orígenes con aquellos a quienes más quieres

Está creado a partir de maderas procesadas certificadas, por lo que puedes llevarlo a cualquier parte del mundo y para mayor durabilidad cada ficha está protegida por una película de resina que le añade un acabado translúcido. Es transportable, divertido y un buen regalo para compartir y divulgar el ripat

Estas son las redes de nuestro emprendimie **El www.Qiri.cl** El www.facebook.com/QiriChile **B** www.instagram.com/QiriChile **Bwww.Qiri.cl** B www.denosito360.Oiri.cl **同Hola@Oiri.cl** @qirichile #Qliri #Arica #Chile #patrimonio Recipera Reblecheren

 $Q \cup Q$ 29 Me gusta HACE 3 OIAS

Abrega un comentano... Painteer.

Afiche publicitario que busca Promocionar un "rompecabezas" hecho de maderas procesadas certificadas, para mayor durabilidad cada ficha está protegida por una película de resina que le añade un acabado translúcido.

De la misma manera se busca la idea de incentivar y dar a conocer más acerca de la cultura indígena chinchorro.

 $\Box$ 

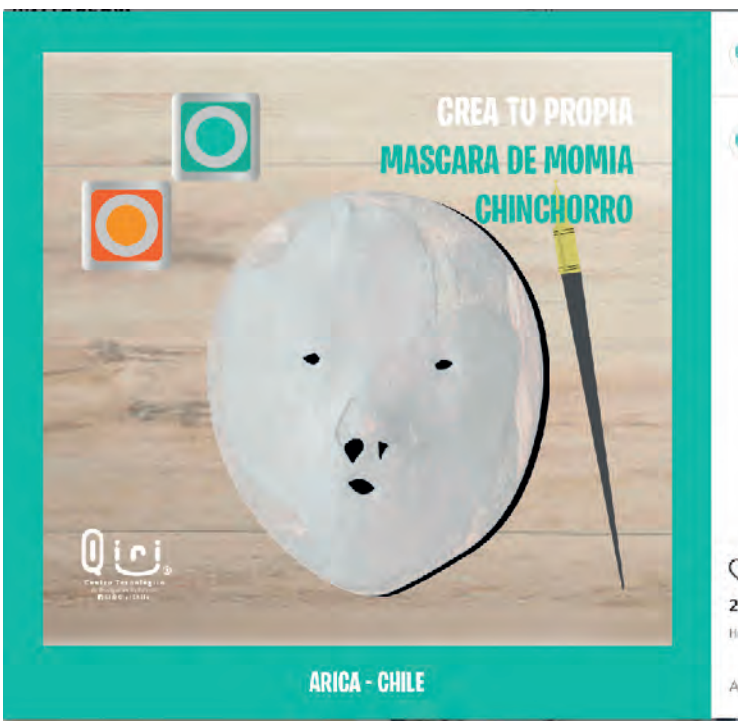

### girichile · Seguir  $0<sub>1</sub>$ Arica y Parinacota Region

qirichile Crea tu Propia máscara de momia **Bist** 

> Te invitamos a aventurarte a colorear con tus colores favoritos la máscara de momia chinchorro que tenemos para ti. <3

> ¿Cómo colorearlo? Ve a nuestras historias de Instagram, copia la imagen, y ya puedes colorearlo a tu gusto con los colores que nos proporciona la app.

¡Copia, pinta y comparte!

Estas son las redes de nuestro emprendimiente **B** www.Qiri.cl **Ø www.facebook.com/QiriChile** B www.instagram.com/QiriChile **Øwww.Qiri.cl** B www.denosito360.Oiri.cl **N**Hola@Oiri.cl @girichile #Qiri #Arica #Chile #patrimonio Resilians Relativeborers

**Q U A** 29 Me gusta HACE 3 DIAS

Publicar Agrega un comentario.

Dado a la situación en pandemia la cual nos encontramos, nació la idea de aventurarnos intentando incentivar a otros a que hagan brotar su lado artístico pintando. primeramente se llegó a la idea de hacerlos con monumentos patrimoniales, pero podría malinterpretarse como vandalismo, así que optamos por una máscara, volviéndolo una instancia más cultural.

Utilizando las extensiones de la plataforma, a través de las historias podrá obtenerse y colorearse con las herramientas que entrega la app

闪

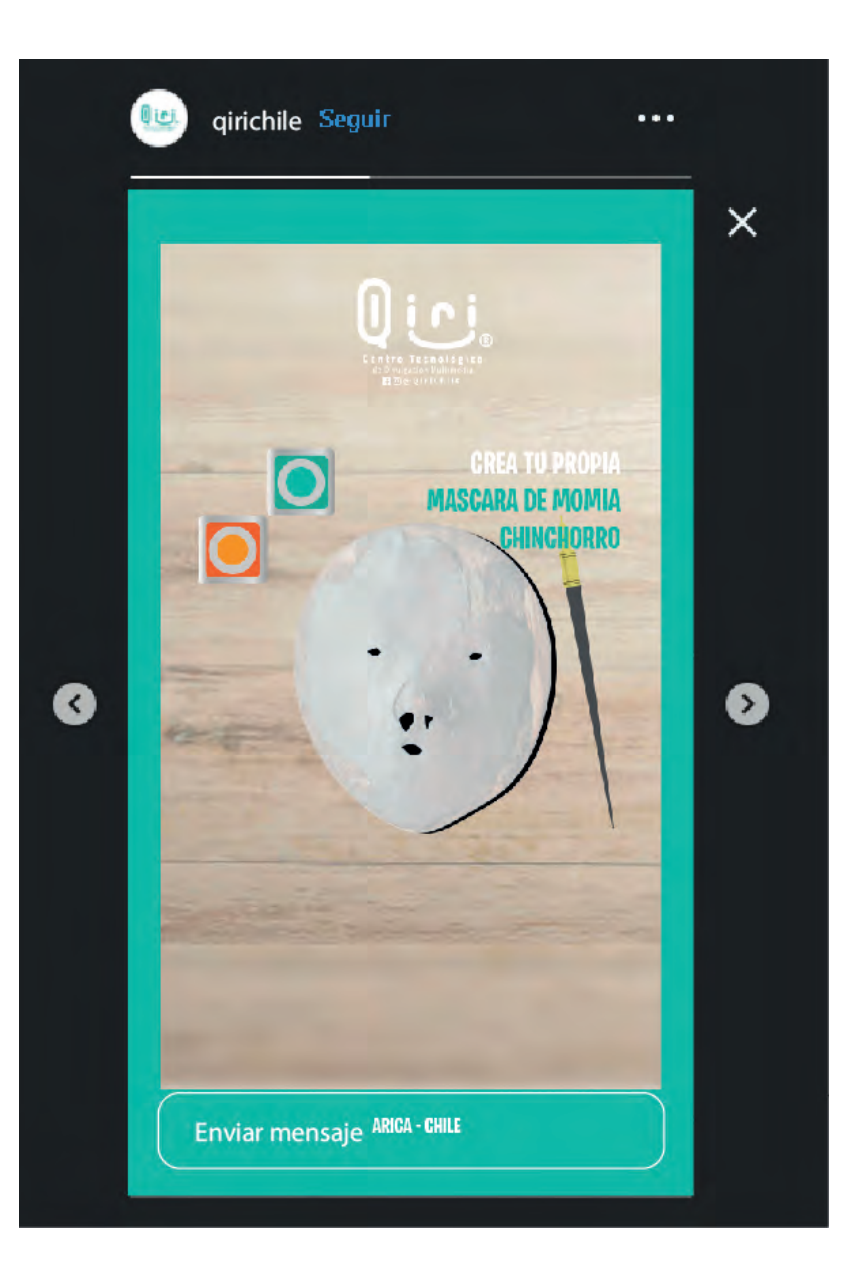

### **Versión para IG STORIES.**

## **DESCRIPCIÓN DE LA PRÁCTICA** Retroalimentación a detalle

Retroalimentación: se logra ver un avance y se toma en cuenta las recomendaciones de la actividad anterior, gráficamente cumple, textualmente, en la leyenda de las publicaciones, cuidar la redacción y la repetición de palabras, cuidar el tamaño de los títulos para no perder la atención del lector.

 **Crear una Base de Datos Tercera actividad de práctica . Se4** 

### Lugar de práctica: Centro tecnológico de divulgación multimedia Qiri

Alumno: Felipe Fernández

Requerimiento: se plantea el trabajo para realizar una base de datos. Audiovisual de 296 propuestas, de diferentes temas con el fin de conocer los temas actuales con los que se trabaja. Utilizando Excel y Google drive como apps prioritarias para el orden de datos.

**Realizar una base de Datos.**

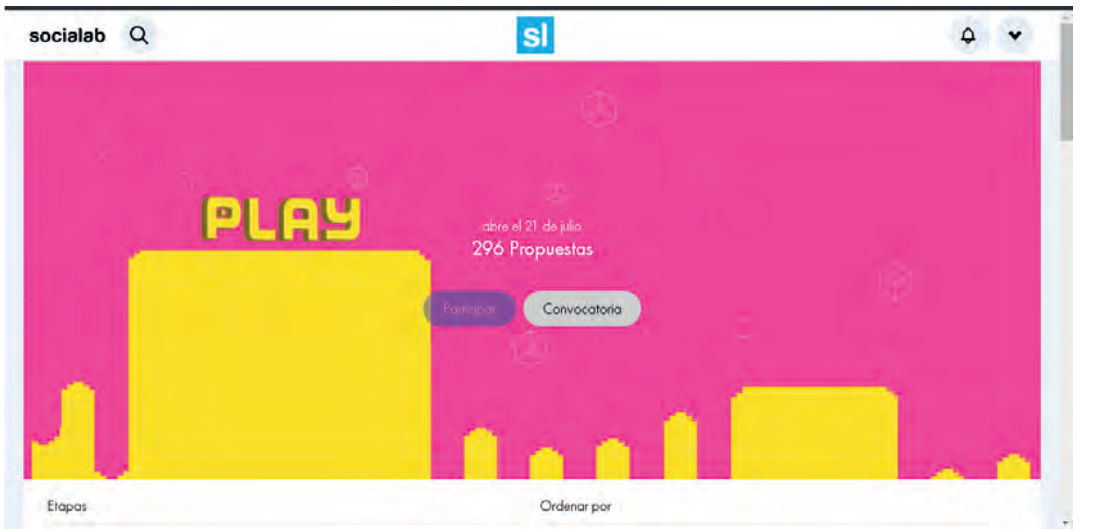

**https://co.socialab.com/challenges/PLAY/ideas**

Se plantea el trabajo para realizar una base de datos. Audiovisual de 296 propuestas, de diferentes temas con el fin de conocer los temas actuales con los que se trabaja.

Utilizando Excel y Google drive como apps prioritarias para el orden de datos.

## **Realizar una base de Datos. DESCRIPCIÓN DE LA PRÁCTICA**

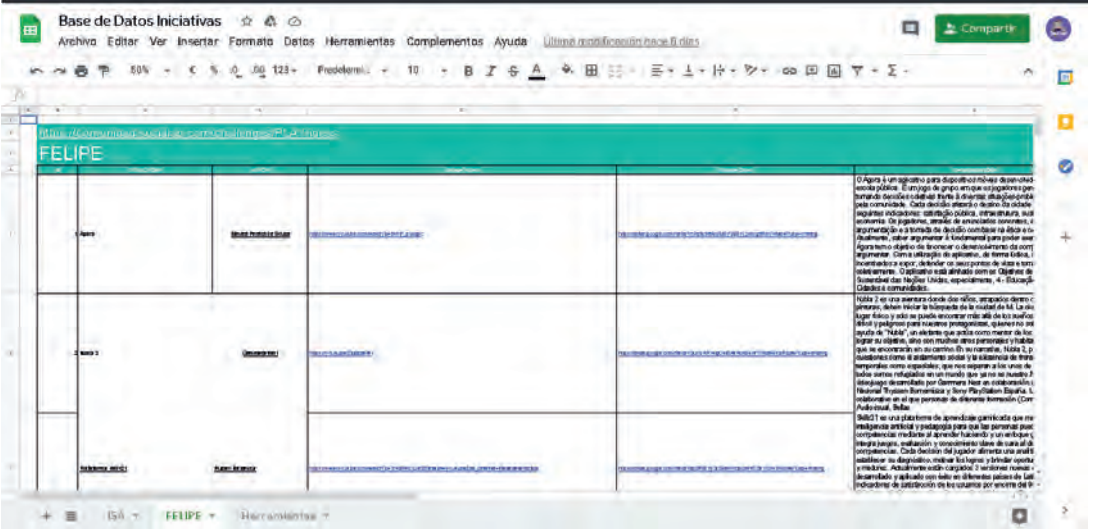

### **Base de Datos en Excel Base de Datos en Google Drive**

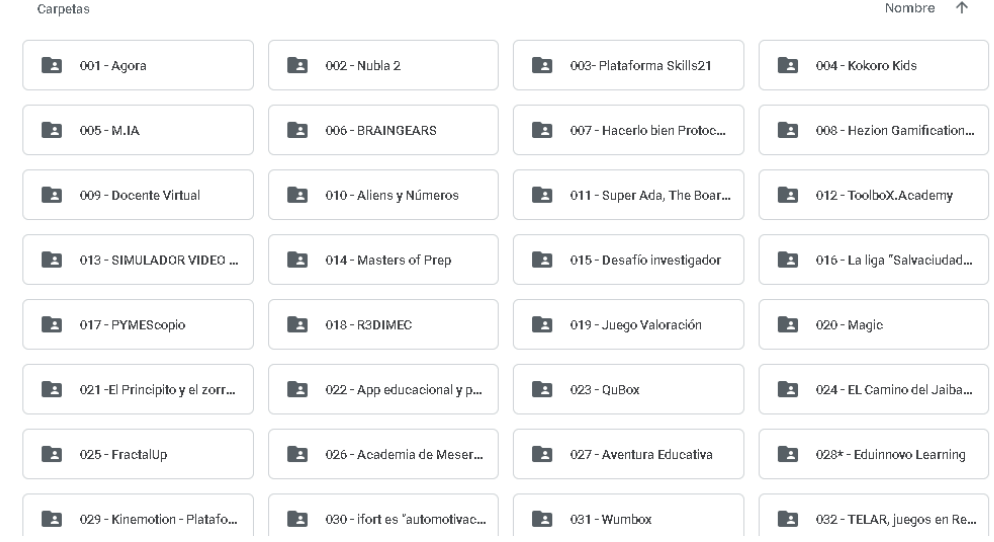

## **DESCRIPCIÓN DE LA PRÁCTICA Tercera actividad de práctica . Se5**

 **Crear una Base de Datos** 

Lugar de práctica: Centro tecnológico de divulgación multimedia Qiri

Alumno: Felipe Fernández

Requerimiento: se plantea el trabajo para realizar una base de datos. Audiovisual de 296 propuestas, de diferentes temas con el fin de conocer los temas actuales con los que se trabaja. Utilizando Excel y Google drive como apps prioritarias para el orden de datos.

Objetivo: se revisa el avance "realizando una base de datos." de 296 propuestas. Con el fin de cumplir un mínimo 100 propuestas documentadas.

## **DESCRIPCIÓN DE LA PRÁCTICA** Realizar una base de Datos.

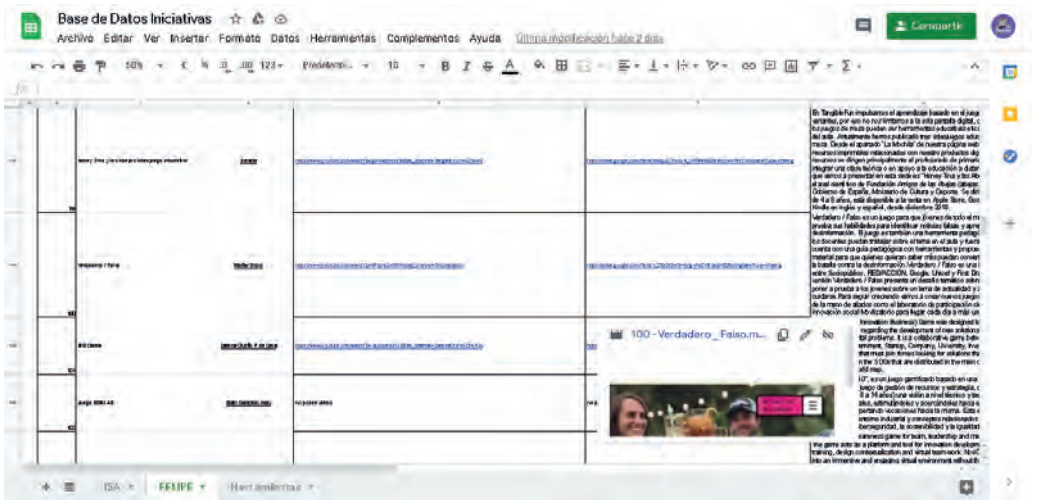

Objetivo: llegar a los 100 Archivos adjuntos a la base de datos.

Retroalimentación: Avance esperado logrado para la sesión.

### **Base de Datos en Excel Base de Datos en Google Drive**

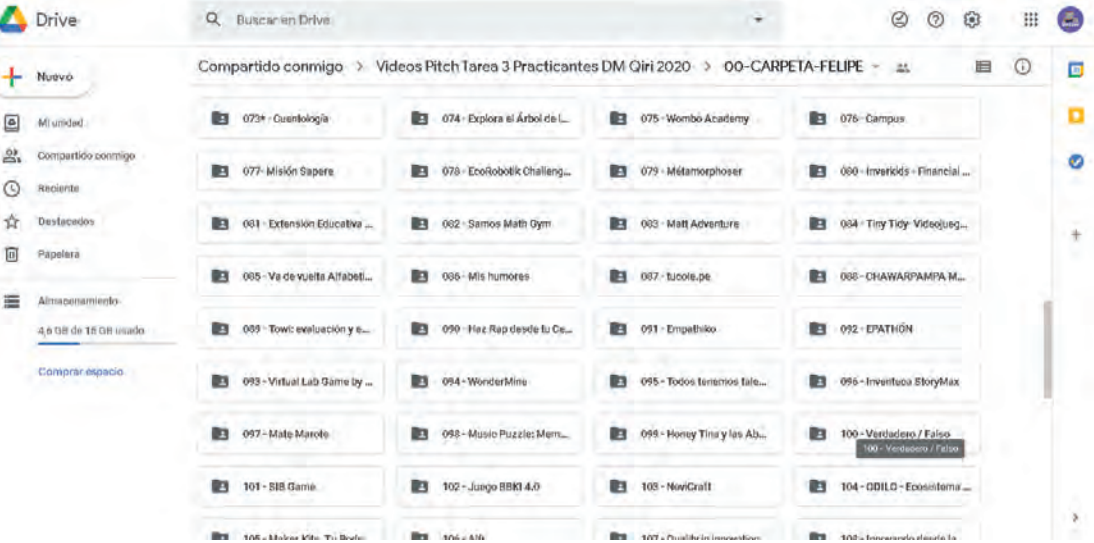

 **Crear una Base de Datos Tercera actividad de práctica . Se6**

Lugar de práctica: Centro tecnológico de divulgación multimedia Qiri

Alumno: Felipe Fernández

Requerimiento: se plantea el trabajo para realizar una base de datos. Audiovisual de 296 propuestas, de diferentes temas con el fin de conocer los temas actuales con los que se trabaja. Utilizando Excel y Google drive como apps prioritarias para el orden de datos.

Objetivo: se revisa el avance "realizando una base de datos." de 296 propuestas. Con el fin de cumplir un mínimo 200 propuestas documentadas.

## **DESCRIPCIÓN DE LA PRÁCTICA Realizar una base de Datos.**

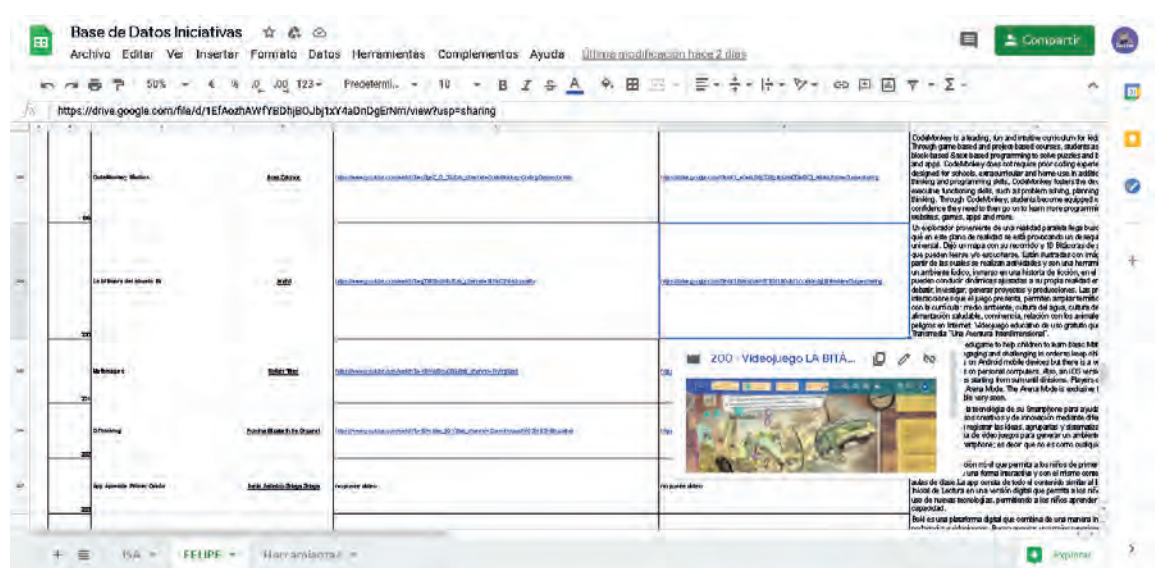

Objetivo: llegar a los 200 Archivos adjuntos a la base de datos.

Retroalimentación: Avance esperado logrado para la sesión.

### **Base de Datos en Excel Base de Datos en Google Drive**

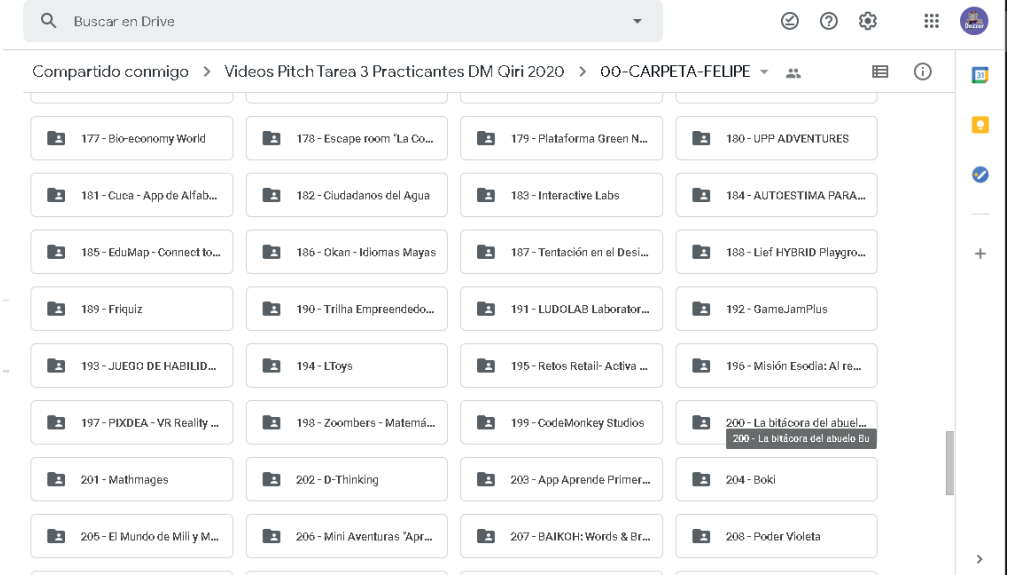

 **Crear una Base de Datos Cuarta actividad de práctica . Se7**

### Lugar de práctica: Centro tecnológico de divulgación multimedia Qiri

Alumno: Felipe Fernández

Requerimiento: investigar sobre 10 lugares del patrimonio Arquitectonico de la XV Región Arica y Parinacota. Con la finalidad de realizar un proyecto, con una temática con la que Qiri puede desarrollar a futuro.

### **Busqueda de información (10 monumentos patrimoniales de la xv región )**

- **1.- Catedral San Marcos de Arica**
- **2.- Edificio de la antigua aduana de Arica**
- **3.- Estación de ferrocarril de Arica la paz y andén**
- **4.- Fuerte Ciudadela**
- **5.- Iglesia de Parinacota**
- **6.- Iglesia de San jeronimo de Pocónchile**
- **7.- Iglesia de San Martín de Tour de Chapoco**
- **8.- Ruinas del complejo Industrial Azufrero Tacora.**
- **9.- Iglesia Saguara.**
- **10.- Iglesia San Francisco de Asís de Socoroma.**

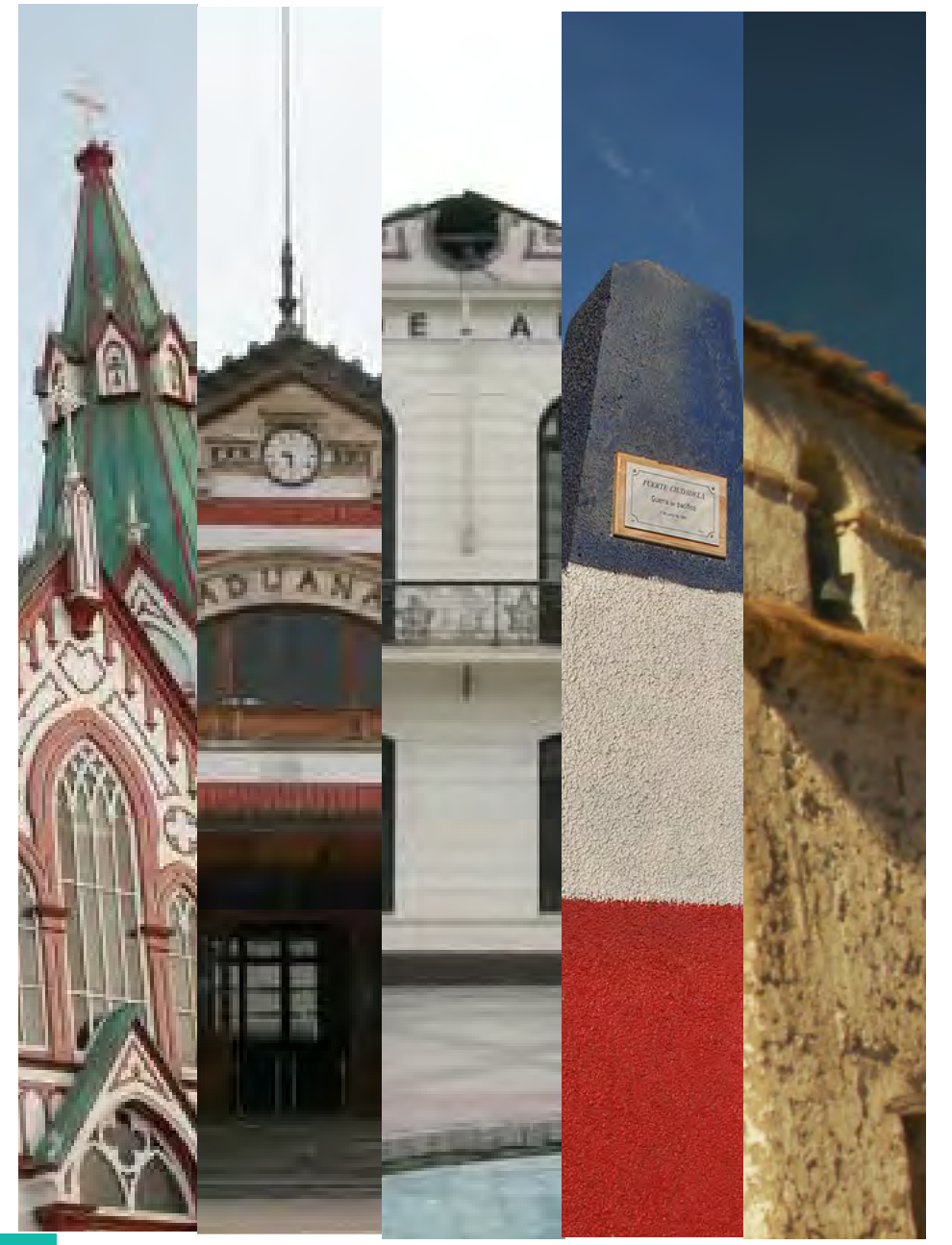

### **Busqueda de información** (10 monumentos patrimoniales de la xv región)

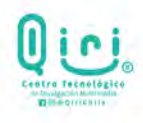

lugar : CATEDRAL DE SAN MARCOS

### **Monumentos** patrimoniales

Arica - Parinacota

Se busca realizar un proyecto donde sus desarrollos son totalmente diferentes. por un lado se espera desarrollar un proyecto en un videojuego de plataforma runner. donde al ser catalogado como videojuego se espera llegar a un rango etario juvenil.

por otra parte vendria el desarrollo de una aplicación VR el cual tendria un rango etario un poco mayor, sin embargo ambas podrian difrutarse de igual manera con el fin de rescatar y destacar el patrimonio regional, de Arica y Parinacota.

para eso se busco información de algunos de los edificios patrimoniales vigentes en la zona lo cual seran expuestos proximamente con el fin de luego agregarlos a los proyectos donde el usuario puede observarlos y sentirse parte de la historia.

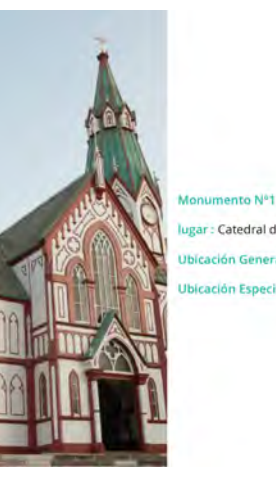

ugar : Catedral de san marcos

**Ubicación General: Arica** 

Ubicación Especifica: Plaza Colón de Arica

**Alumno: Felipe Fernández** 

**Biografía:** Iglesia de San Marcos y la Aduana de Arica tienen en común el ser immuebles erigidos en la ciudad<br>durante el período anterior a la Guerra de Pacífico (1879-1883), cuando la ciudad de aterritorio pensano.<br>Amba

Biografía: Iglesia de San Marcos y la Aduana de Arica tienen en común el ser inmuebles erigidos en la ciudad

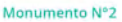

lugar : Edificio de la antigua Aduana de Arica

Ubicación General: Arica

Ubicación Especifíca: Parque Aduana. Maximiliano Lira

### lugar : EDIFICIO DE LA ANTIGUA ADUANA DE ARICA

**Biografía:** El edificio de la antigua aduana de Arica es una de las edificaciones existentes en el país que construyó la empera Elfrély Cía de París. En toda América la influencia de Francia es inglo<br>Etiopa de la empera

(1879-1883). El sismo que afecto la zona de Arica en 1868 destruyó la aduana de la ciudad, situada en el mismo<br>emplazamiento que el edificio al que nos referimos.<br>emplazamiento que el edificio al que nos referimos.<br>Por el

### **Busqueda de información** (10 monumentos patrimoniales de la xv región)

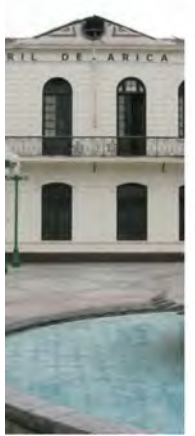

### F<sup>onumento Nº3</sup>

lugar : Estación de ferrocarril Arica-la paz y andén **Ubicación General: Arica** 

Ubicación Especifica: Parque Aduana

### Iugar : ESTACIÓN DE FERROCARROL ARICA-LA PAZ Y ANDÉN

Biografía: La estación está ubicada junto al edificio de la Ex Aduana, construido en los talleres de Gustavo<br>Eifel donde hoy funciona la Casa de La Cultura de la ciudad, y junto al edificio de la Gobernación Maritima y<br>ele

ción de Arica, dejó como regalo a la ciudad de Arica una pila ornamental en la plaza Colón de la ciudad, la<br>que aún existe y está en funcionamiento hasta el día de hoy.<br>El estilo del edificio corresponde al Neoclásico y en la sección chilena a Bolivia, transformando de esa manera lo que era un solo ferrocarril internacional en la<br>unión de dos ferrocarriles nacionales.

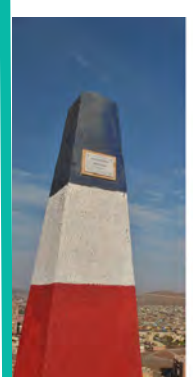

Monumento Nº4 lugar : Fuerte ciudadela Ubicación General: Arica

Ubicación Especifíca: Morro de Arica

### lugar : FUERTE CIUDADELA

"Blografía: El Morro de Anta es un cerro costero ubicado en la parte sur de la ciudad homónima, en la XV<br>Región de Arica y Parinacota. El fuerte Ciudadela se encuentra en sus inmediaciones.<br>Corginalmente pertenciciente al

cuerpo a cuerpo.<br>De acuerdo a la estrategia planteada por el coronel, el Regimiento 3" de Línea tenía la misión de conquistar el<br>brete Ciudadela, que tenía un cañón Voruz Nantes de 70 libras, dos cañones Parrot de 100 libr de 70 libras y 117 hombres. El Morro Gordo tenía cuatro cañones Voruz Nantes de 70 libras y 60 hombres.<br>El enfrentamiento dejó un saldo de 1.500 víctimas fatales entre las huestes peruanas, lo que equivale a un 60%

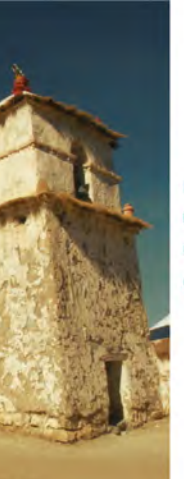

Monumento N°5

lugar : Iglesia de Parinacota

**Ubicación General: Putre** 

Ubicación Especifíca: Poblado de Parinacota

### **lugar: IGLESIA DE PARINACOTA**

Biografía: La zona de Tarapacà fue escenario durante la Colonia de un complejo proceso cultural, cuyo reflejo más tangible<br>son las numerosas capillas e istesias edificadas en la época.

.<br>La región, habitada originalmente por aymarás, tuvo un gran auge a raíz del descubrimiento de las grandes minas de plata en<br>Alto Perú, particularmente Potosí. Por esta árida región se trasladaban los minerales para ser e londe se traia el azogue necesario para la explotación minera; a la vez, la región abastocia al Alto Perú de alimentos. Tras la<br>Jecadencia de la mina de Potosi, en la segunda mitad del siglo XVII, la incipiente industria s

A fines del siglo XVI, comenzaron a llegar a Tarapacá los primeros misioneros, que acometieron el desafío de evangelizar a los<br>Indígenas del lugar, construyendo para tal efecto pequeños templos cuyo diseño y construcción s

ado de Parinacota, situado a 4.400 metros sobre el nivel del mar, es de origen prehispánico. La construcción de su<br>al margen de la frama unana origenal, ocasionó un traslado del pueblo, que abandonó su emplozamiento prímit

igar tiene poca población durante el año, situación que cambía radicalmente los diss de flestas religiosas. Como la genera-<br>di de las iglesias altiplánicas, la de Parinarda es circundada por un muno perimetral que marca un

La iglesia es de piedra y argamasa de barro; sus tijerales son de eucalyptus, y la cubierta de paja brava (corón). Es un volu<br>men de 5 metros de ancho y 22 de largo, con dos capillas laterales salientes. El interior de la

Decreto 1158 (1979)

### **Busqueda de información** (10 monumentos patrimoniales de la xv región)

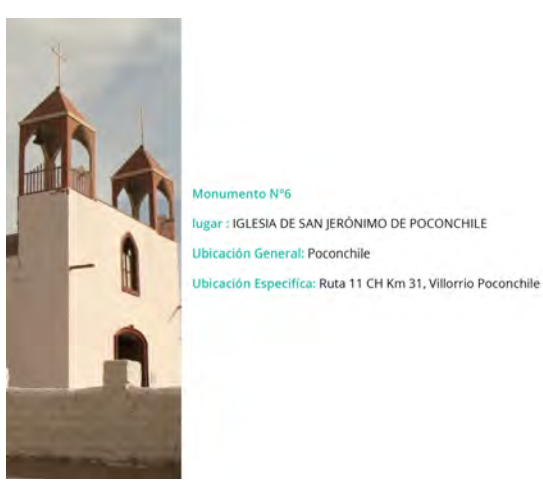

nento N°6

### **Jugar: IGLESIA DE SAN IERÓNIMO DE POCONCHILE**

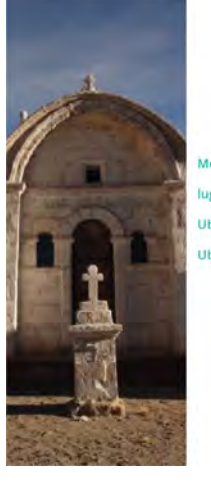

### Monumento Nº7 ugar : IGLESIA SAN MARTÍN DE TOUR DE CHAPOCO Ubicación General: Poconchile Ubicación Especifica: Ruta 11 CH Km 31, Villorrio Poconchile

lugar : IGLESIA SAN MARTÍN DE TOUR DE CHAPOCO

ano a 4.376 msom de altitud. 221 kms, al noreste del puerto de Arica y a 93 kms, de Putr

### Monumento Nº8 lugar : RUINAS DEL COMPLEJO INDUSTRIAL AZUFRERO DE TACORA

Ubicación General: El ex Complejo Industrial Azufrero de Tacora

Ubicación Especifica: Laderas del Volcán Tacora

### lugar : RUINAS DEL COMPLEJO INDUSTRIAL AZUFRERO DE TACORA

### **Busqueda de información** (10 monumentos patrimoniales de la xv región)

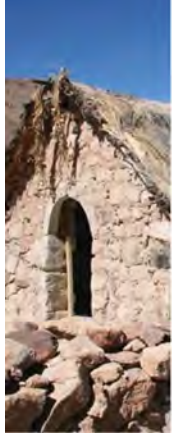

### Monumento N°9 lugar : IGLESIA DE SAGUARA

Ubicación General: Arica y Parinacota, Arica, Camarones

Ubicación Especifica: Poblado de Saguara

### lugar : IGLESIA DE SAGUARA

Biografía: COMUNIDAD DE SAGUARX<br>El portó de Saguara se ubica en el piso precordillerano a 3050 msim. Saguara es un poblado que se emplaza en la ladera sur<br>el la quebrada del mismo nombre, es una zona altamente productiva d

ad, aunque escada en la actualidad. Se acumuna en un estangue o concora para en composta per la capacidad de es<br>de un sistema de canales. Al actualidad se concellada corros Seguran 1, 2, 3 Sagurar 2 se unha participa de la

e vougent en podiationes locales a este espacio.<br>Se propose de los restos arqueológicos es regular debido a que parte de los bloques canteados que formaban la escali<br>enditizados en los cimientos de la typesa. Esta estructu

lvario, estructura maciza de base cuadrada constituida por dos cuerpos o níveles. No posee campanario tan carac<br>imo estructura de convocatoria. La nave se encuentra rodeada por la pirca de cerramiento que define el atrio,

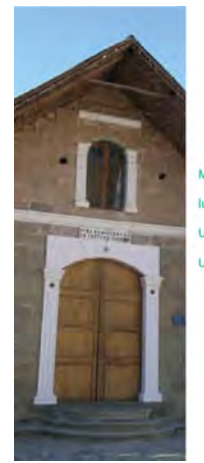

Monumento Nº10

lugar : IGLESIA SAN FRANCISCO DE ASÍS DE SOCOROMA Ubicación General: Arica y Parinacota, Parinacota, Putre Ubicación Específica: Pueblo de Socoroma

### lugar : IGLESIA DE SAN FRANCISCO DE ASÍS DE SOCOROMA

.<br>1 Socroma, integrando también su Torre campanario coenta, posas, calvarios del conjunto ceremonial católico andino del Pueblo<br>1 Socroma, integrando también su Torre campanario coenta, posas, calvarios en cumbres vechas y

usos os un comunumo.<br>El templo se abre en una explanada que ocupa hoy la plaza civil, constituye un terreno aíslado del conjunto habitacio<br>Ese dispone al frente y costado de la plaza civil. Esta disposición en un extremo d

Il qui se dispone al frente y costado de la plato site de metro fachada, conformado por el eleitentamiento de muros y el<br>sonbino del poblado.<br>en del technico con su portal de jarda site da calcina de la mundial de la calci e en America par os esperiores, se corre que permaneux exema y nov respectamente en en portar ister o se maio<br>Un tradicionalmente dedicado a la Virgen María (presenta un diseño barroco con elementos decorativos de vigeta<br>H

el portal lateral, presenta también en el portal principal columnas de base y capitel clásico con fuste estriado, e

issonca<br>Cregistro de la existencia de un templo en Socoroma es de 1560, del cual no lary referencia documental clara, n<br>ón de éste primei inmuelolo, Sin embargo, en 1618, se sefíala la "instalación de puertas de madera en

### .<br>Iles de distintos elementos muebles e inmuebles de carácter funcional como devocional, que fueron adquiridos con posterio

lucción de las iguases.<br>Se indica la reconstrucción del templo, la que utilizó los mismos cimientos y murus, a la fecha solo en un tercio de su<br>riginal, manténiéndose la altúra y largo originales. Se suma a ello la torre y

in). Con posterioridad al terremoto de Arios (1967) la comunidad se organizó para festar al iglesia. Fras el terremoto de<br>segúns (2001) los muros se agrietaron, situación que se agrivo con el terremoto del interior de lat

lar y se corresponde con la zona del presbitoria del interior del templo, ciro vano ventara tiene la misma form<br>dar y se corresponden a la nave central (as ventanas presentan barrotes de estructura metálica hacia el exteri

### BIRLICGAARA

### https://www.monumentos.gob.cl/

MANUALISMA IL PATERINI SAN MARPINE MONUMENTO I - CATEDRAL SAN MANCOS<br>https://www.monumentos.gob.cl/monumentos/monumentos-histori-<br>cos/iglesia-catedral-san-marcos-arica

MONUMENTO 2 - EDIROD DE LA ANTIGUA AQUANA DE ARICA MUNICIPALLY CORPORATION OF LA ANTIFICA ACUANA DE ANCA<br>https://www.monumentos.gob.cl/monumentos/monumentos-histori-<br>cos/edificio-antigua-aduana-arica

MONUMENTO 3 - ESTACIÓN DE FERROCARRIL ARICA I LA PAZ https://www.monumentos.gob.cl/monumentos/monumentos-histori-<br>cos/estacion-ferrocarril-arica-paz-su-anden

MONUMENTO 4 - FUERTE CIUDAD 

MONUMENTO S – IGLESIA DE PARINADOTA<br>https://www.monumentos.gob.cl/monumentos/monumentos-histori-<br>cos/iglesia-parinacota

MONUMENTO 6 - IGLESIA DE SAN JERÓNIMO DE POCONCHILE https://www.monumentos.gob.cl/monumentos/monumentos-histori-<br>cos/iglesia-san-jeronimo-poconchile

MONUMENTO 7 - IOLESIA SAN MARTÍN DE TOUR DE CHAPOCO<br>https://www.monumentos.gob.cl/monumentos/monumentos-histori-<br>cos/iglesia-san-martín-tour-chapoco

MONUMENTO 8 - RUININS DEL COMPLEJO INDUSTRIIU, AZUPEERO DE TACÓBA.<br>https://www.monumentos.gob.cl/monumentos/monumentos-arqueolo-<br>gicos/ruinas-complejo-industrial-azufrero-tacora

### MONUMENTO A UD COA DE CADINAR https://www.monumentos.gob.cl/monumentos/monumentos-historicos/iglesia-saguara

MONUMENTO 18 IELESIA DE SAN PRÁNCISCO DE ASIS DE SOCIOROMA https://www.monumentos.gob.cl/monumentos/monumentos-historicos/glesia-san-francisco-asis-socoroma

station de 1789 describe al templo coma "tipista de censeiro con sus dos puertas la principal huera, la que está toda<br>Latino de 1789 describe al templo coma "tipista de censeiro con sus dos puertas la principal huera, in q

 **Desarrollo de proyecto Quinta actividad de práctica . Se8**

### Lugar de práctica: Centro tecnológico de divulgación multimedia Qiri

Alumno: Felipe Fernández

Requerimiento: con la informanción rescatada previamente sobre la investigación de 10 lugares del patrimonio Arquitectonico de la XV Región Arica y Parinacota. Elaborar un proyecto que Qiri pueda abordar y desarrollar a futuro.

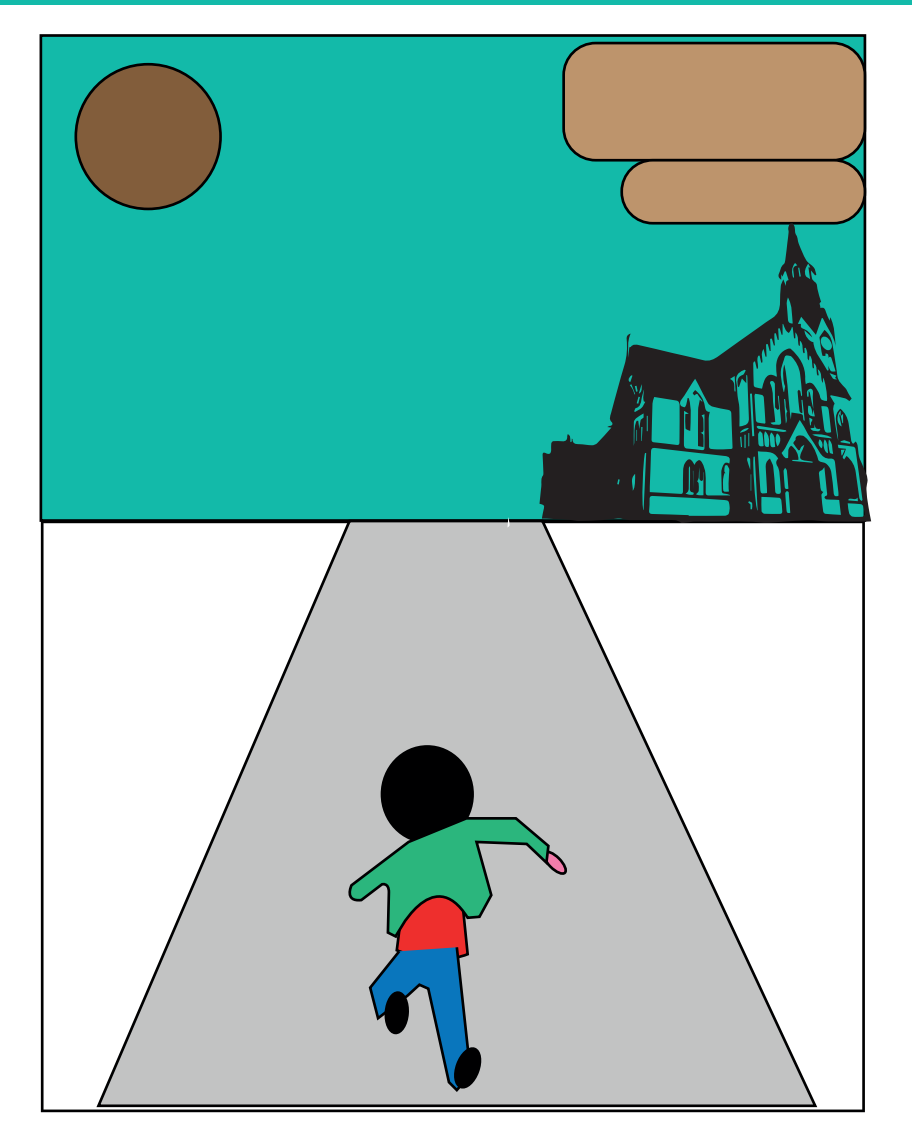

### **Runner "volver al pasado"**

El proyecto del video juego de tematica runner "volver al pasado" busca poder conectar el patrimonio cultural de la XV Región Arica y Parinacota. con una audiencia de edad temprana. sin embargo no busca generar limitantes en su rango etario.

El videojuego consiste en utilizar un personaje con el cual el usuario va desbloqueando diferentes estilos del personajes (skins) mientras avanza en el juego.

Durante el desarrollo del juego, el usuario podrá visitar lugares del patrimonio cultural de la región, en especifico lugares arquitectonicos; como los ya mencionados Anteriormente.

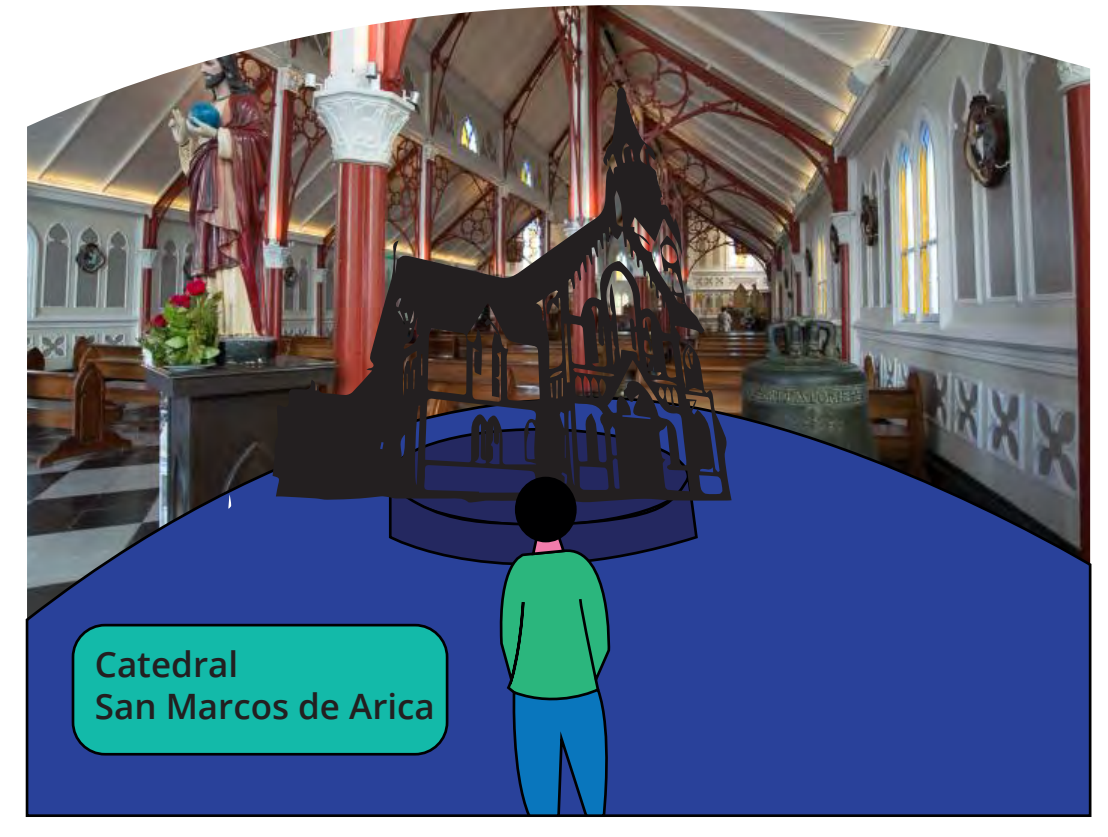

El proyecto de Realidad Virtual. titulado Salón patrimonial VR.

busca poder conectar el patrimonio cultural de la XV Región Arica y Parinacota. con una audiencia de edad adulto joven. sin embargo no busca generar limitantes en su rango etario.

El Videojuego consiste en utilizar un personaje a elección del género.

durante el desarrollo del Salón Vr, el usuario podra visitar lugares del patrimonio cultural de la región, en especifico lugares arquitectonicos; como los ya mencionados en primera instancia. pudiendo así, informarse de manera divertida en donde podra pasar por información y un banco de imagenes del lugar, visualizado en la parte interior del salón.

### **"Salón Patrimonial VR"**

 **Desarrollo de proyecto Sexta actividad de práctica . Se9**

### Lugar de práctica: Centro tecnológico de divulgación multimedia Qiri

Alumno: Felipe Fernández

Requerimiento: Realizar un PITCH de presentación para el proyecto elaborado con la informacion Rescatada de los 10 monumetos patrimonianles Ariquitectonicos de la XV Región Arica y Parinacota.

## **DESCRIPCIÓN DE LA PRÁCTICA**<br> **DESCRIPCIÓN DE LA PRÁCTICA**

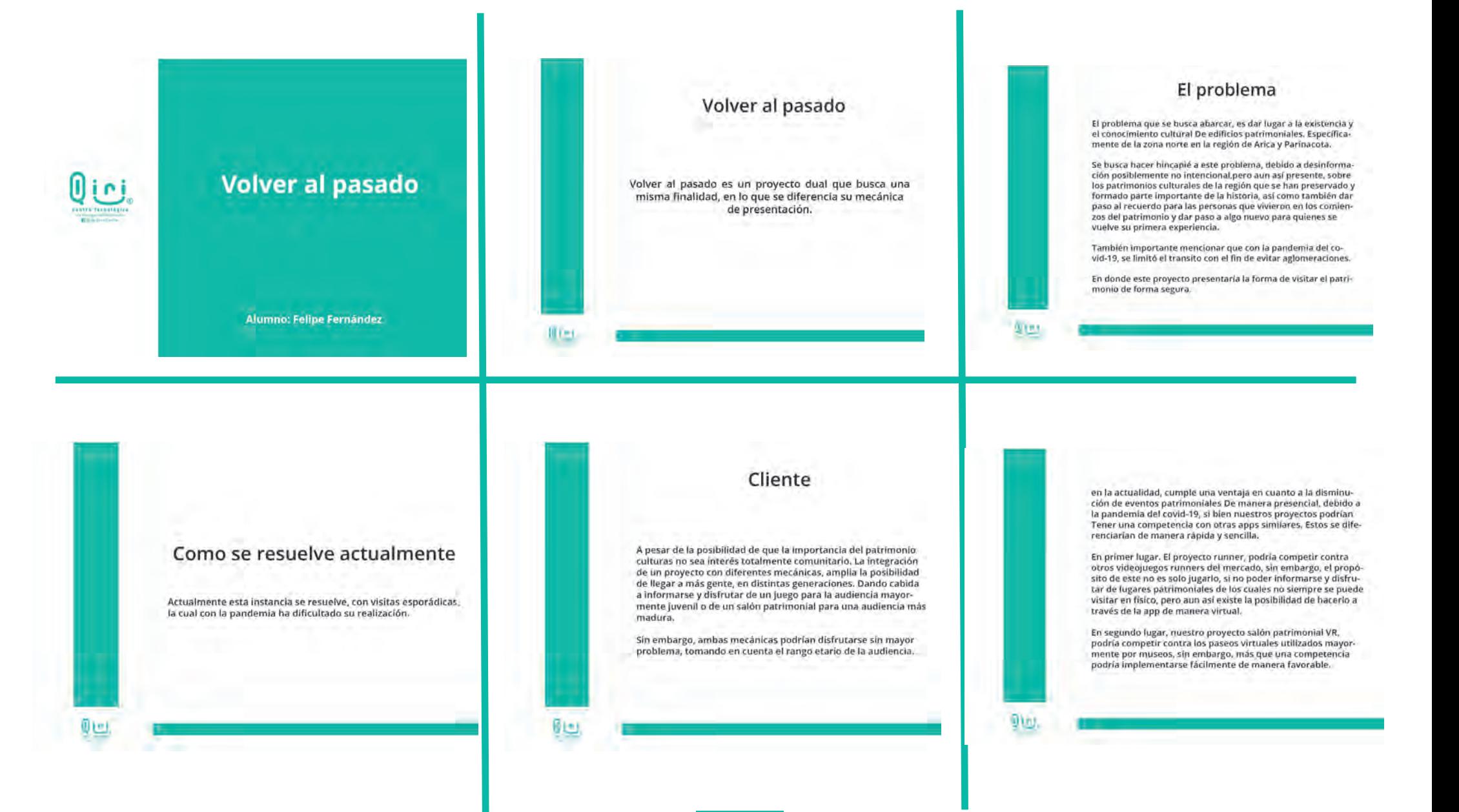

## **Desarrollo de proyecto DESCRIPCIÓN DE LA PRÁCTICA PITCH**

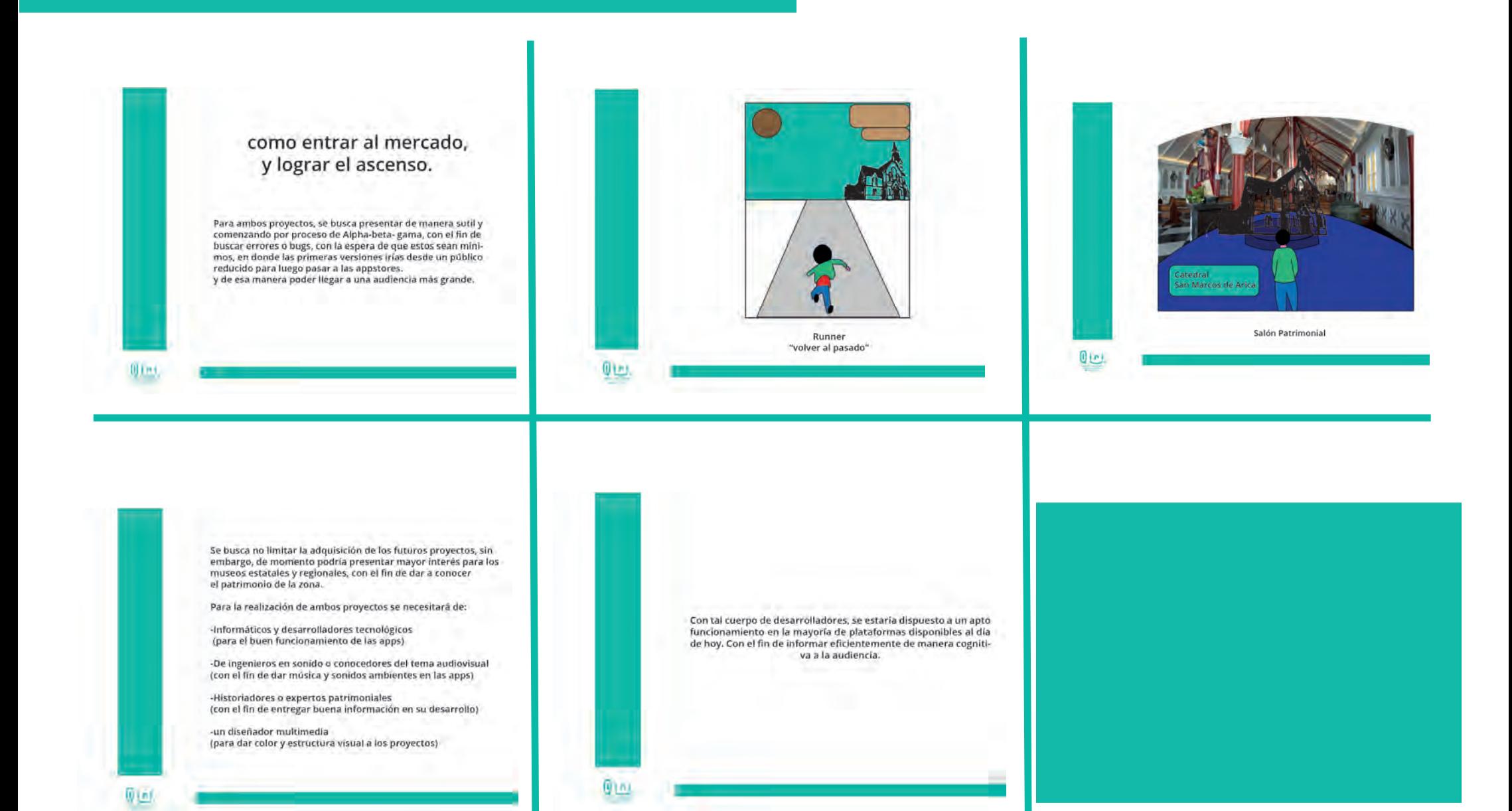

## **Desarrollo de proyecto DESCRIPCIÓN DE LA PRÁCTICA Retroalimentación con Rediseño de PITCH**

 $0$ 

Luego de presentar el pitch, se sugirió un rediseño con el fin de minimizar los textos e implementando más imagenes con el fin de mantener la atención del espectador.

generando el PITCH que esta a continuación

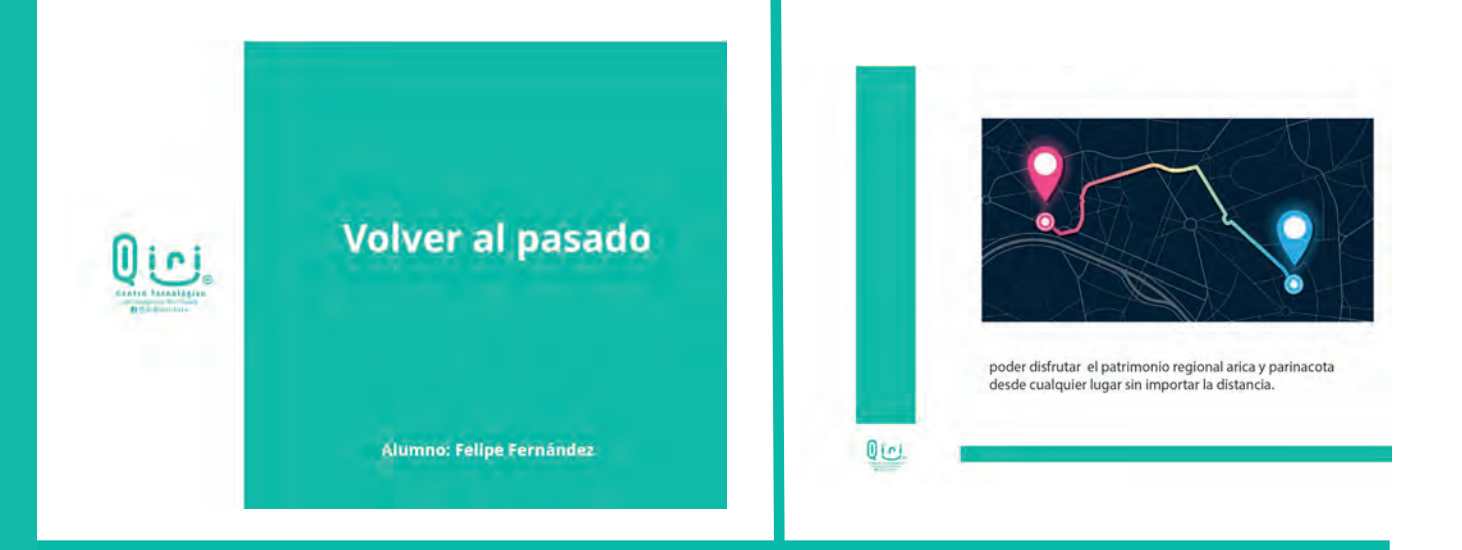

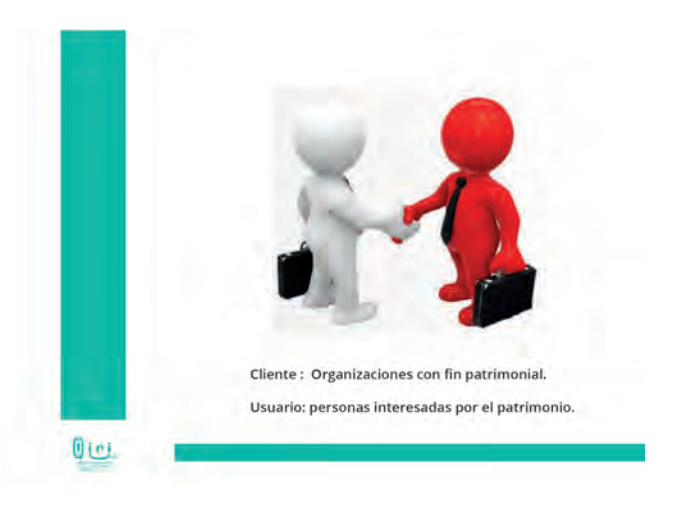

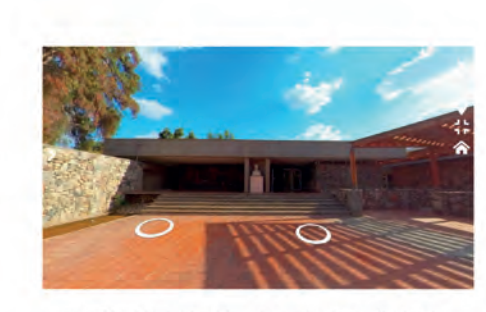

recorrido virtual del patrimonio arquitectonico Regional

## **DESCRIPCIÓN DE LA PRÁCTICA**<br>**Retroalimentación con Rediseño de PITCH**

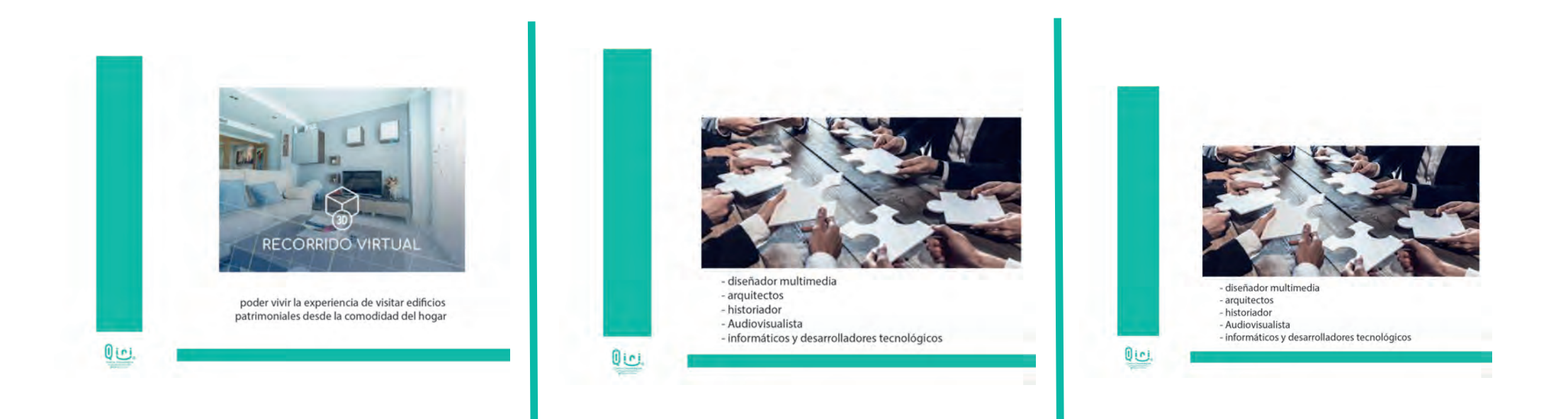

### **EXPERIENCIAS ADQUIRIDAS**

Esta práctica profesional me ha ayudado a pulir habilidades de diseño que no había desarrollando por completo durante la carrera.

Si bien, usamos software caracteristicos del diseño como (photoshop e illustrator) tambien utilizamos herramientas básicas de excel las cuales antes no manejaba, lo cual me ayudo a aprender un poco más de los pogramas que generalmente utilizamos a lo largo de la carrera y de nuetra vida como diseñador.

### **Técnicas Habilidades interpersonales**

Como habilidades adquiridas debo rescatar que la práctica profesional me ayudo a desempeñarme mejor en las areas del diseño ayudandome a trabajar ideas con el fin de generar un mejor producto.

apesar de no haber hecho trabajos en grupo, me ayudo a poder aprender de otros de forma colaborativa sin necesidad de trabajar con ellos.

me ayudo a buscar el lado positivo en las retroalimentaciones con el fin de una mejora constante dandome una guia con la cual trabajar.

## **CONCLUSIÓNES**

En el transcurso realizado en esta practica se aprendieron muchas cosas nuevas, gracias a las oportunidades dadas por la misma para poder aprender y mejorar apesar de las dificultades existenes por la pandemia del Covid-19 cabe mencionar que, dentro de los mismos procesos de trabajos en práctica, ayudo a pensar de otra forma para idear planes y diseños. Conocer el ambiente y forma de trabajar en la empresa Qiri ha sido muy útil para el futuro.

No puedo olvidar mencionar que trabajar realizando un proyecto audiovisual, como "volver al pasado" o "salón patrimonial VR" fue una de las mejores experiencias, siendo una aventura muy enriquecedora. Además de la realización de afiches para las redes sociales , aprendiendo de esa manera técnicas nuevas para un mejor desempeño en el area laboral.

Se obtuvo un buen aprendizaje, aprendiendo a pensar desde diferentes perpectivas y aprender que el ensayo y error siempre es educativo, siendo el proceso principal del aprendizaje.

### **BITÁCORA**

### E **DISEÑO** Diseño e **MULTIMERA BITÁCORA DE REGISTRO DE ASISTENCIA Y ACTIVIDADES DE PRÁCTICA**

Nombre completo del estudiante: Felipe Ignacio Fernández Fernández Nombre del Centro de Práctica: Oiri - Centro Tecnológico de Divulgación Multimedia Nombre del Supervisor del Centro de Práctica: Juan Hidalgo LL Horas a cumplir en centro de práctica: 64 hrs. para Práctica Laboral 320 hrs. para Práctica Profesional.

Sesión Nº 1 Fecha: 23-10-20 Cantidad de horas 2

Aprendizajes

- Primera reunión de presentación. - conocer los temas que aborda la institución y practica para la elaboración de proyectos a futuro.

Observaciones:

- las horas reflejadas son la suma del trabajo dentro de horario práctica más el trabajo Autónomo para realizar dichas actividades

Sesión Nº 2 Fecha: 30-10-20 Cantidad de horas 7

Aprendizajes

- Generar 6 propuestas de publicaciones para las redes sociales de Qiri 3 para Facebook y 3 para Instagram.

Observaciones:

- las horas reflejadas son la suma del trabajo dentro de horario práctica más el trabajo Autónomo para realizar dichas actividades.

### Sesión Nº 3 Fecha: 06-11-20 Cantidad de horas -6.

Aprendizajes - Generar 2 Propuestas de publicaciones para las redes Sociales de Qiri tomando en cuenta lo aprendido en la actividad anterior. -como requerimiento argumentar y mostrar el proceso creativo mediante un docuemto Observaciones: - las horas reflejadas son la suma del trabajo dentro de horario práctica más el trabajo Autónomo para realizar dichas actividades.

Firma del Subervisor del Centro de Práctica

11 de Septembre # 2222. Teléfono: 582205624 582203360, e-mail: damal Arata.cl

E

BITÁCORA DE REGISTRO DE ASISTENCIA Y ACTIVIDADES DE PRÁCTICA

**MEDITARTIA** 

Nombre completo del estudiante: Felipe Ignacio Fernández Fernández Nombre del Centro de Práctica: Oiri - Centro Tecnológico de Divulgación Multimedia Nombre del Supervisor del Centro de Práctica: Juan Hidaldo U. Horas a cumplir en centro de práctica: 64 hrs. para Práctica Laboral 320 hrs. para Práctica Profesional.

Sesión Nº 4 Fecha: 13-11-20 Cantidad de horas 6

### Aprendizajes<sup>®</sup>

- Se Plantea el trabajo de realizar una base de datos de 296 documentos utilizando la plataforma excel y google drive.

Observaciones:

- las horas reflejadas son la suma del trabajo dentro de horario práctica más el trabajo Autónomo para realizar dichas actividades.

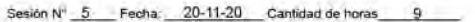

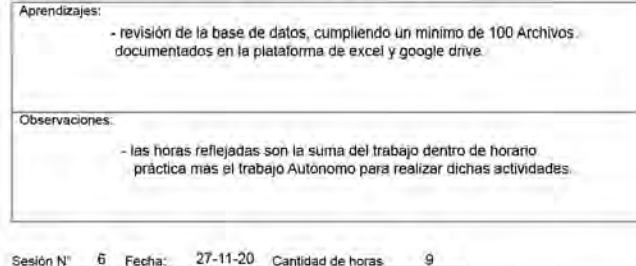

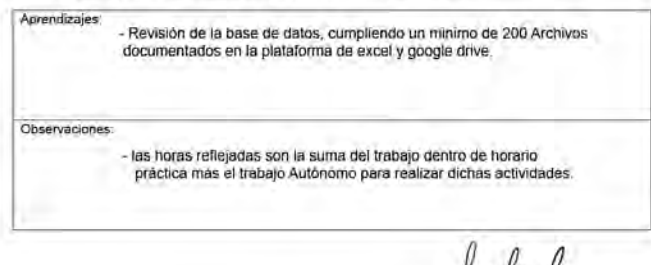

rvisor del Centro de Práctica Firma del Supe

18 de Següembre # 2222, Teléfono, 582205624 382205360, e-mail: dimilitaria.cl

## **BITÁCORA**

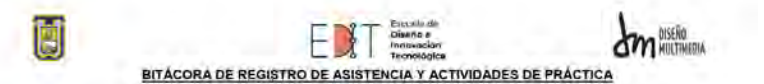

Nombre completo del estudiante: Felipe (gnacio Fernández Fernández) Nombre del Centro de Práctica: Qiri - Centro Tecnológico de Divulgación Multimedia Nombre del Supervisor del Centro de Práctica: Juan Hidalgo U. Horas a cumplir en centro de práctica: 64 hrs. para Práctica Laboral 320 hrs. para Präctica Profesional.

Sesión Nº 7 Fecha: 11-12-20 Cantidad de horas 8

Aprendizales:

- Revisión de base de Datos completas. - Desarrollo de nuevo provecto, realizando una busqueda de información. de 10 monumentos patrimoniales Arquitectónicos de la XV Región.

Observaciones:

- las horas reflejadas son la suma del trabajo dentro de horario práctica más el trabajo Autónomo para realizar dichas actividades

### Sesión Nº 8 Fecha: 18-12-20 Cantidad de horas 8

### Aprendizajes:

- En base a los 10 monumentos investigados previamente. realizar un proyecto, donde se pueda implementar dicha información. con la finalidad de que Qiri pueda trabajar con el a Futuro.

Observaciones:

- las horas reflejadas son la suma del trabajo dentro de horario práctica más el trabajo Autónomo para realizar dichas actividades

### Sesión Nº 9 Fecha: 30-12-20 Cantidad de horas 7

Aprendizajes: - Presentación del PITCH del proyecto "volver al pasado y Salón patrimonial VR" - se realizo un reediseño de PITCH buscando rescatar lo mas importante que abarca ambos proyectos.

Observaciones:

- las horas refleiadas son la suma del trabajo dentro de horario práctica más el trabajo Autónomo para realizar dichas actividades

Firma del Supervisor del Centro de Fractica

16 de Septiembre il 2222, Telefono: 582205624 582205560, e-mail: damd/Jona c)

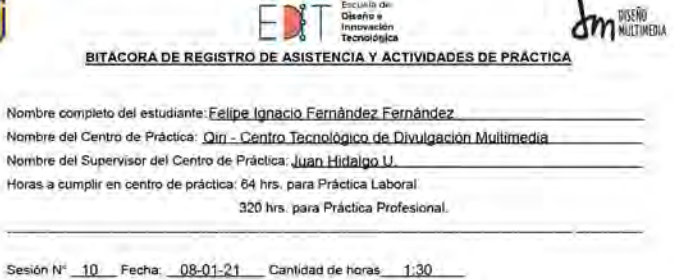

Ö

Non

Hor

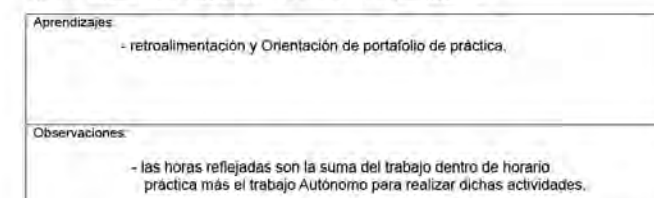

Sesión Nº Fecha: Cantidad de horas

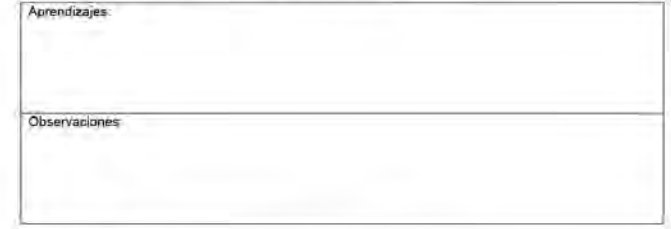

Cantidad de horas Sesión Nº Fecha:

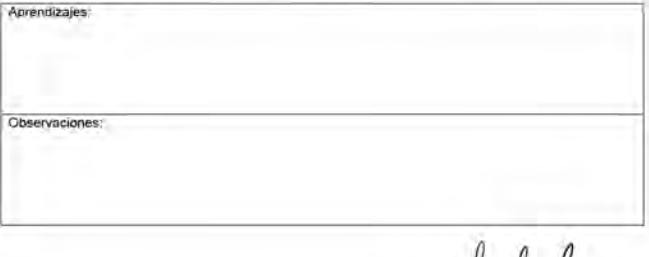

Firma del Supervisor del Centro de Práctica

v

18 de Septiembre # 2222 Telefono: 582205624 582205360, e-mail: dimilionia.cl

### **ANEXOS**

- **-[1] Página Empresa QIRI: ...........................................https://www.Qiri.cl/**
- **-[2] Página Empresa QIRI\_FACEBOOK:...................... https://www.facebook.com/QiriChile**
- **-[3] Página Empresa QIRI\_TWITTER:...........................https://twitter.com/QiriChile**
- **-[4] Página Empresa QIRI\_LINKEDIN:.........................https://www.linkedin.com/company/QiriChile**
- **-[5] Página Empresa QIRI\_TWITCH:............................https://www.twitch.tv/QiriChile**
- **-[6] Página Empresa QIRI\_INSTAGRAM:....................https://www.instagram.com/QiriChile**
- **-[8] BITÁCORA PRÁCTICA LABORALII\_QIRI:.........https://drive.google.com/drive/folders/1pjOptfrl7N mz9MIx75BJDEZMZhtpNi8Q?usp=sharing**

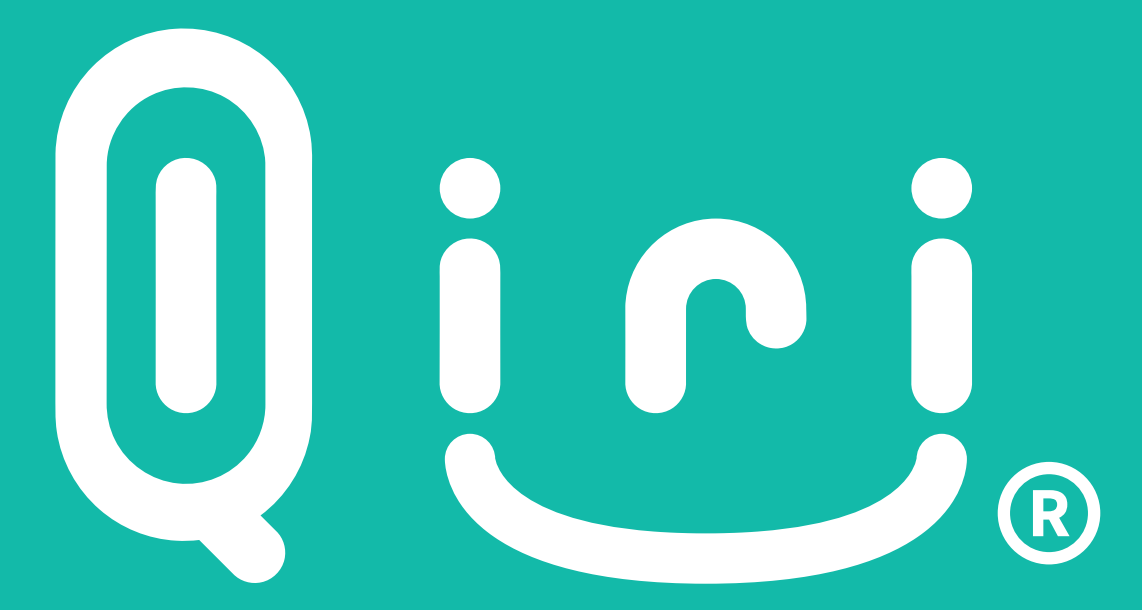

## Centro Tecnológico de Divulgación Multimedia no@QiriChile

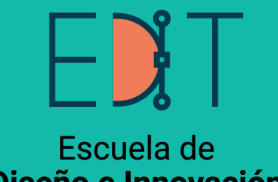

Diseño e Innovación **Tecnológica** 

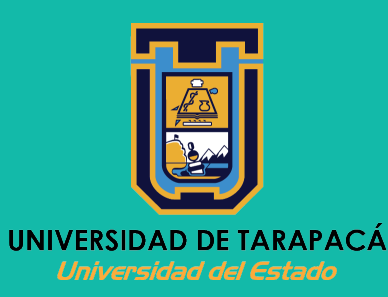

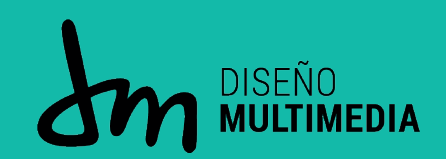